# Package 'cplots'

March 24, 2022

Title Plots for Circular Data

Version 0.5-0

Date 2022-03-18

Imports circular, grDevices, graphics, stats

Description Provides functions to produce some circular plots for circular data, in a height- or areaproportional manner. They include bar plots, smooth density plots, stacked dot plots, histograms, multi-class stacked smooth density plots, and multi-class stacked histograms.

License GPL  $(>= 2)$ 

Encoding UTF-8

NeedsCompilation no

RoxygenNote 7.1.1

Author Danli Xu [aut], Yong Wang [aut, cre]

Maintainer Yong Wang <yongwang@auckland.ac.nz>

Repository CRAN

Date/Publication 2022-03-24 08:50:02 UTC

# R topics documented:

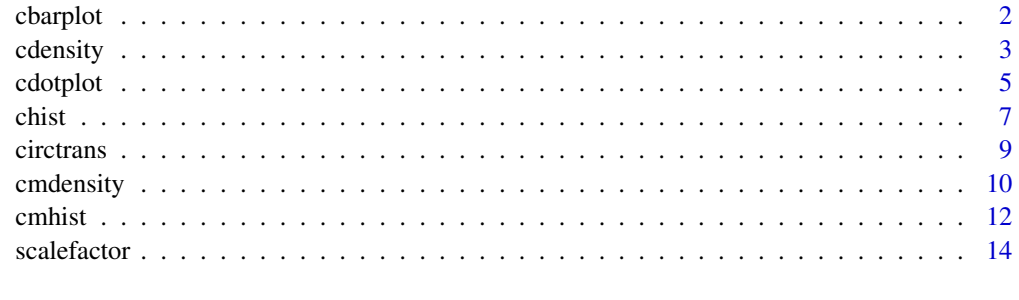

**Index** and the contract of the contract of the contract of the contract of the contract of the contract of the contract of the contract of the contract of the contract of the contract of the contract of the contract of th

<span id="page-1-1"></span><span id="page-1-0"></span>

# Description

Function cbarplot can be used to plot 2-dimensional circular bar plots. The circular bar plots can only adopt the height-proportional transformation because of the white space between bars.

# Usage

```
cbarplot(
  x,
 nbins = 36,
  radius = 1/sqrt(base::pi),
 prob = TRUE,
 nlabels = 4,
  col = NULL,border = NULL,
 m = NA,
 xlim = NULL,
 ylim = NULL,
 main = NULL
)
```
# Arguments

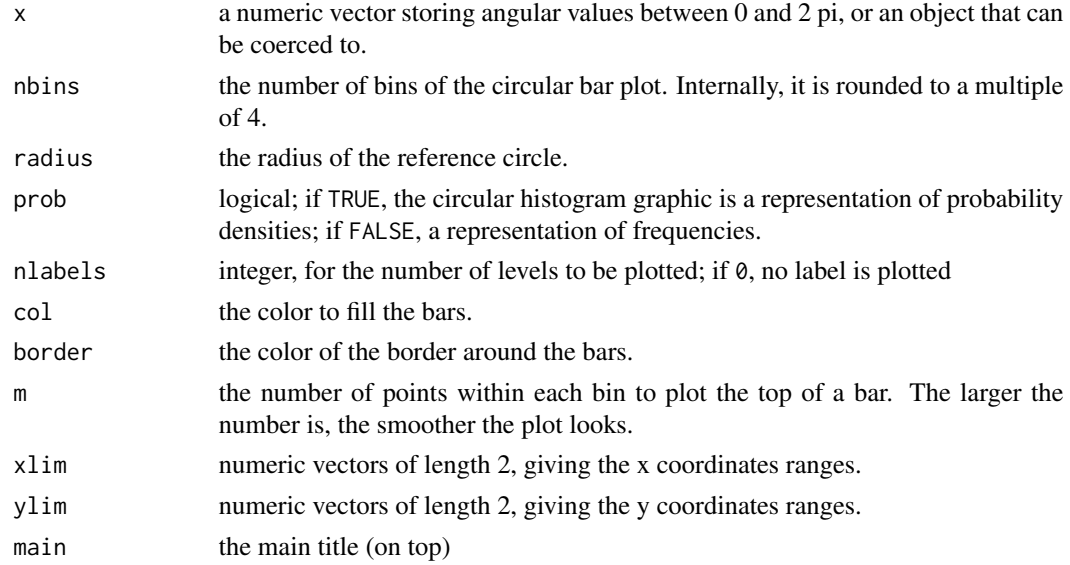

### Value

No return value

#### <span id="page-2-0"></span>cdensity 3

#### Author(s)

Danli Xu <dxu452@aucklanduni.ac.nz>, Yong Wang <yongwang@auckland.ac.nz>

# References

Xu, D. and Wang, Y. (2020). Area-proportional Visualization for Circular Data. *Journal of Computational and Graphical Statistics*, 29, 351-357.

# See Also

[cdensity](#page-2-1), [cdotplot](#page-4-1), [chist](#page-6-1)

#### Examples

```
# 600 observations from two von Mises distributions
library(circular)
x = c(rvonmises(200, circular(pi/4), 5), rvonmises(400, circular(pi), 20))
cbarplot(x)
cbarplot(x, prob=FALSE)
cbarplot(x, radius=1, nlabels=0, col="lightblue")
cbarplot(x, radius=1, col="lightblue", border="skyblue4")
```
<span id="page-2-1"></span>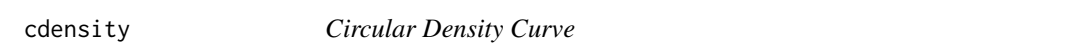

# Description

Function cdensity can be used to plot 2-dimensional density curves for circular data.

#### Usage

```
cdensity(
  f,
  radius = 1/sqrt(base::pi),area.prop = TRUE,
  total.area = 1,
  nlabels = 4,
  add = FALSE,
  n = 500.
  col = "red",xlim = NULL,ylim = NULL,
  main = NULL
)
```
# Arguments

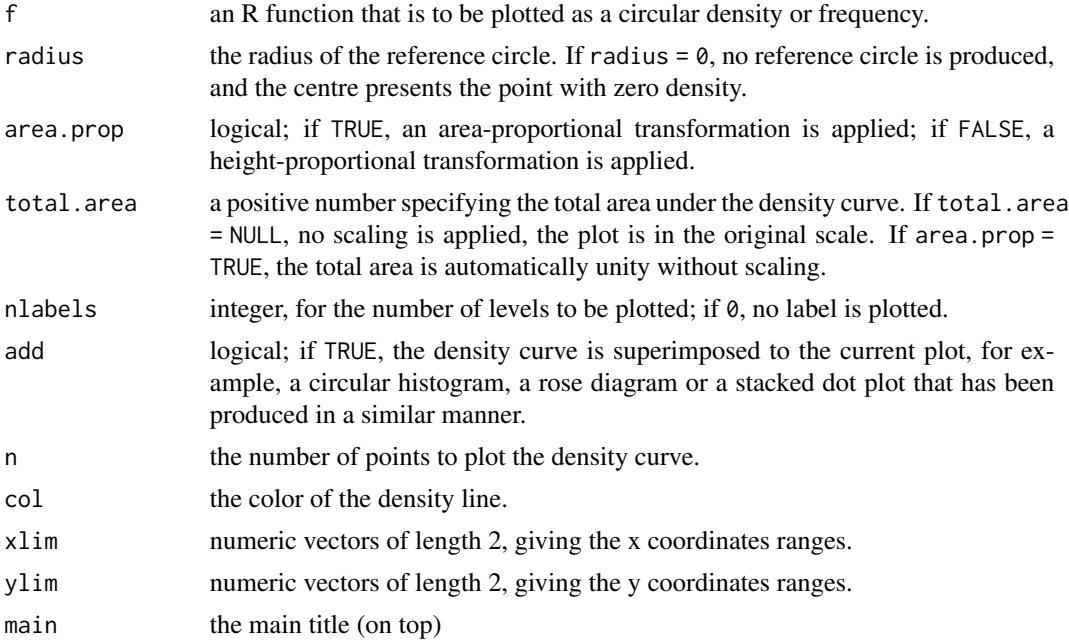

# Value

No return value

#### Author(s)

Danli Xu <dxu452@aucklanduni.ac.nz>, Yong Wang <yongwang@auckland.ac.nz>

# References

Xu, D. and Wang, Y. (2020). Area-proportional Visualization for Circular Data. *Journal of Computational and Graphical Statistics*, 29, 351-357.

# See Also

[cbarplot](#page-1-1), [cdotplot](#page-4-1), [chist](#page-6-1)

```
# 600 observations from two von Mises distributions
library(circular)
x = c(rvomnises(200, circular(pi/4), 5), rvonmises(400, circular(pi), 20))dvm = function(x, mu=0, kappa=1) # von Mises density
  exp(kappa \times cos(x - mu)) \times (2 \times pi \times besselI(kappa, 0))^(-1)
f = function(x) 1/3 \times dvm(x, pi/4, 5) + 2/3 \times dvm(x, pi, 20)
cdensity(f) # plot the density in an area-proportional manner
```
<span id="page-3-0"></span>

#### <span id="page-4-0"></span>cdotplot 5

```
chist(x) # circular histogram
cdensity(f, add=TRUE) # superimpose the density curve
chist(x, area=FALSE) # height-proportional circular histogram
cdensity(f, area=FALSE, add=TRUE) # superimpose the density curve
chist(x, radius=0) # rose diagrams
cdensity(f, radius=0, add=TRUE)
chist(x, radius=0, area=FALSE)
cdensity(f, radius=0, area=FALSE, add=TRUE)
```
<span id="page-4-1"></span>

cdotplot *Circular Stacked Dot Plot*

### Description

Function cdotplot can be used to plot 2-dimensional stacked dot plot for circular data.

# Usage

```
cdotplot(
  x,
  nbins = 36,
  radius = 1,
 unit = NA,
  area.prop = TRUE,
  total.area = 1,
 m = NA,
  col = "lightblue",
  border = "skyblue4",
  xlim = NULL,ylim = NULL,
  main = NULL,x.legend = "bottomright",
  y.legend = NULL
\mathcal{L}
```
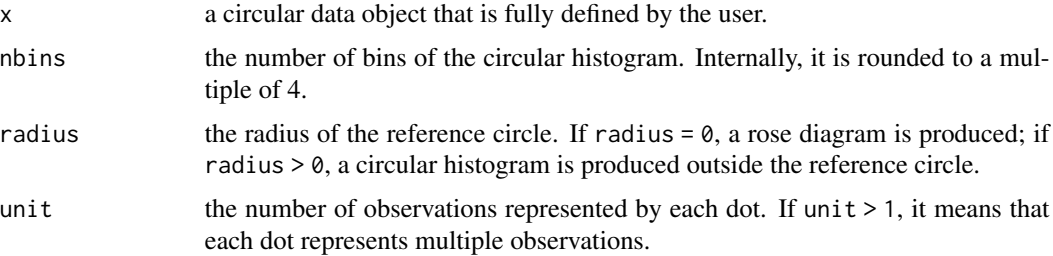

<span id="page-5-0"></span>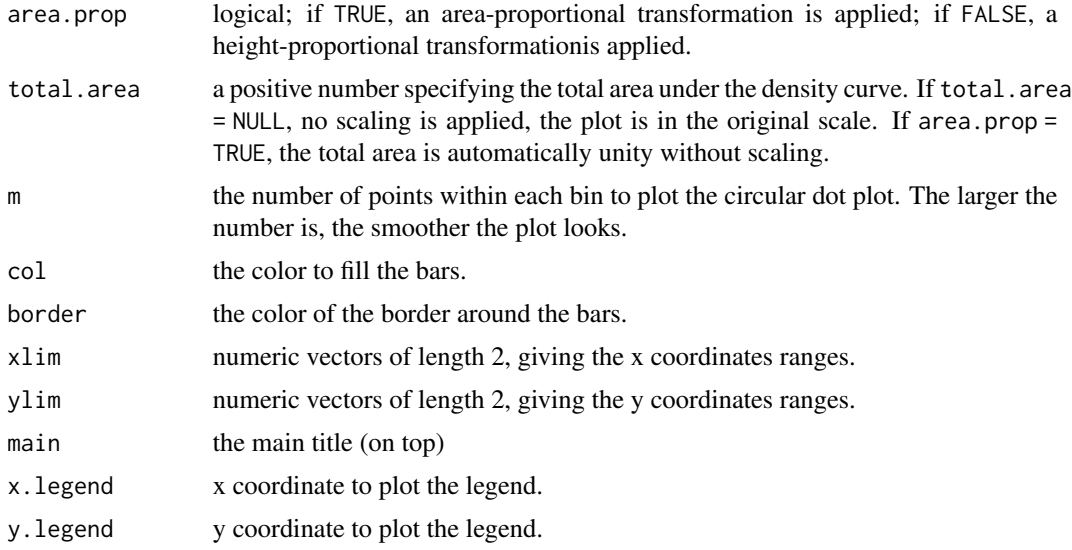

# Details

If the number of observations is relatively small, the usual circular stacked dot plot can be used with unit = 1. If the dataset is large, the dots may become too dense to visualize or count. Setting unit to be any positive integer to allow each dot to represent more than one observation. If the number of observations in one bin is not a multiple of the specified unit, a partial dot can be used to represent the remainder at the top of the bin.

# Value

No return value

# Author(s)

Danli Xu <dxu452@aucklanduni.ac.nz>, Yong Wang <yongwang@auckland.ac.nz>

# References

Xu, D. and Wang, Y. (2020). Area-proportional Visualization for Circular Data. *Journal of Computational and Graphical Statistics*, 29, 351-357.

# See Also

[cbarplot](#page-1-1), [cdensity](#page-2-1), [chist](#page-6-1)

```
# 30 observations from two von Mises distributions
library(circular)
x = c(rvonmiss(10, circular(pi/4), 5), rvonmiss(20, circular(pi), 20))\text{cdotplot}(x) # area-proportional dot plot
cdotplot(x, area = FALSE) # height-proportional dot plot
```

```
# 900 observations from two von Mises distributions
y = c(rvonmises(300, circular(pi/4), 5), rvonmises(600, circular(pi), 20))
\text{cdotplot}(y, \text{nbins=76}, \text{unit = } 10) # area-proportional (partial) dot plot
cdotplot(y, nbins=76, unit = 10, area = FALSE) # height-proportional
```
# <span id="page-6-1"></span>chist *Circular Histogram and Rose Diagram*

# Description

Function chist can be used to plot 2-dimensional histograms and rose diagrams for circular data.

# Usage

```
chist(
  x,
  nbins = 36,
  radius = 1/sqrt(base::pi),
  area.prop = TRUE,
 prob = TRUE,total.area = 1,
  nlabels = 4,
  col = "lightblue",
 border = "skyblue4",
 m = NA,
 xlim = NULL,ylim = NULL,
 main = NULL
\lambda
```
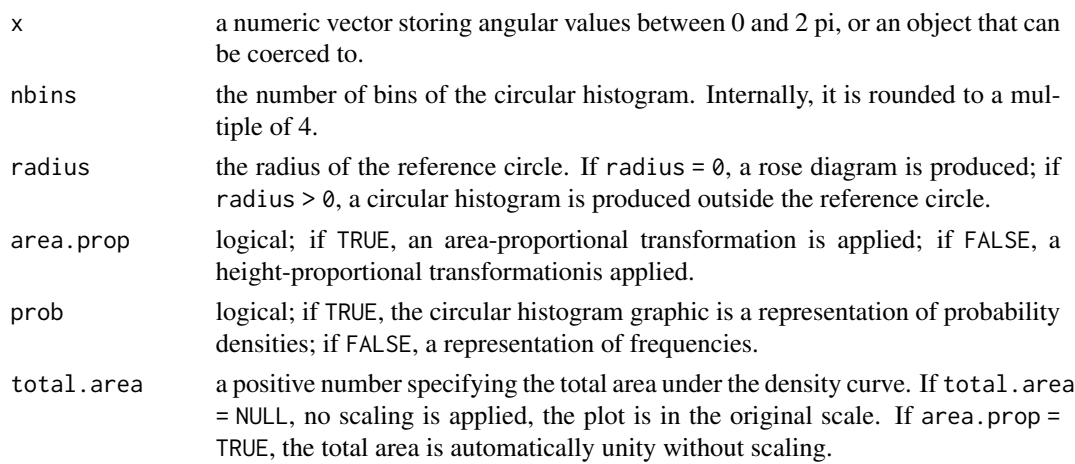

<span id="page-7-0"></span>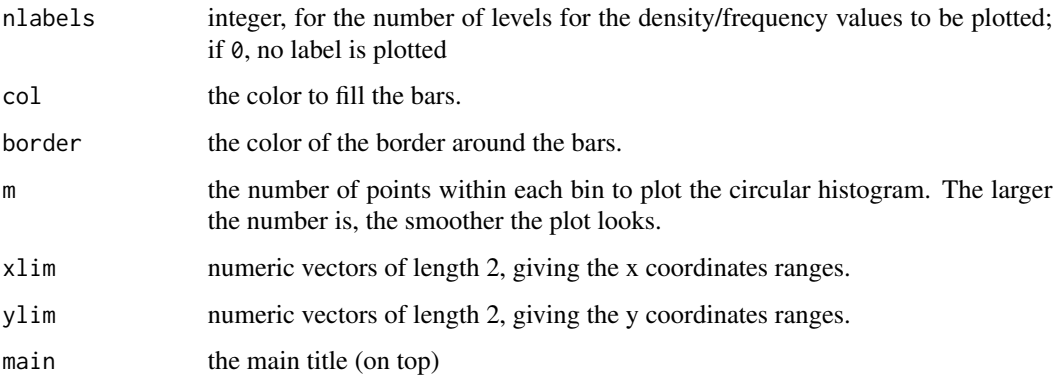

## Value

No return value

#### Author(s)

Danli Xu <dxu452@aucklanduni.ac.nz>, Yong Wang <yongwang@auckland.ac.nz>

#### References

Xu, D. and Wang, Y. (2020). Area-proportional Visualization for Circular Data. *Journal of Computational and Graphical Statistics*, 29, 351-357.

#### See Also

[cbarplot](#page-1-1), [cdensity](#page-2-1), [cdotplot](#page-4-1)

```
# 600 observations from two von Mises distributions
library(circular)
x = c(rvonmises(200, circular(pi/4), 5), rvonmises(400, circular(pi), 20))
chist(x) # area-proportional circular histogramchist(x, area = FALSE) # height-proportional circular histgram
chist(x, radius=0) <br>chist(x, radius=0, area=FALSE) # height-proportional rose diagram<br># height-proportional rose diagram
                              # height-proportional rose diagram
chist(x, prob=FALSE) # labels for frequency
chist(x, nlabels=0) # no label
chist(x, xlim=c(-1.7,1)) # use xlim
chist(x, area=FALSE, total=2) # with scaling
chist(x, area=FALSE, total=NULL) # without scaling
```
<span id="page-8-1"></span><span id="page-8-0"></span>

#### Description

The function performs circular transformation of density or frequency, in an area-proportional or height-proportional manner.

# Usage

circtrans(x, radius =  $0$ , area.prop = TRUE, factor = 1)

#### Arguments

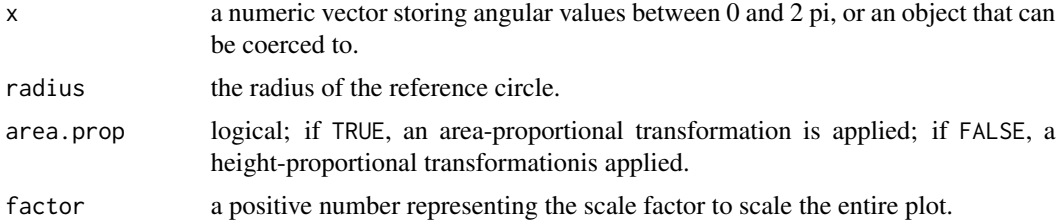

# Value

A numerical vector of the transformed values

#### Author(s)

Danli Xu <dxu452@aucklanduni.ac.nz>, Yong Wang <yongwang@auckland.ac.nz>

#### References

Xu, D. and Wang, Y. (2020) Area-proportional Visualization for Circular Data. *Journal of Computational and Graphical Statistics*, 29, 351-357.

# See Also

[scalefactor](#page-13-1)

```
library(circular)
x = as.vector(rvonmises(20, circular(pi), 10))
circtrans(x) # area-proportional transformation
                                # height-proportional transformation
circtrans(x, factor = 2) # with a scaling factor
```
<span id="page-9-1"></span><span id="page-9-0"></span>

# Description

Function cmdensity can be used to plot 2-dimensional density curves for circular data with multiple classes. The density curves are stacked to avoid any overlap.

#### Usage

```
cmdensity(
  funlist,
  funprop = 1,
 radius = 1/sqrt(base::pi),
  area.prop = TRUE,
  total area = 1,
 n = 500,nlabels = 4,
 cols = NULL,
 borders = NULL,
 xlim = NULL,
 ylim = NULL,
 main = NULL,
  type = c("null", "compass", "clock"),
  add = FALSE,x.legend = "bottomright",
 y.legend = NULL,
 fill = TRUE,1ty = 1,1wd = 1)
```
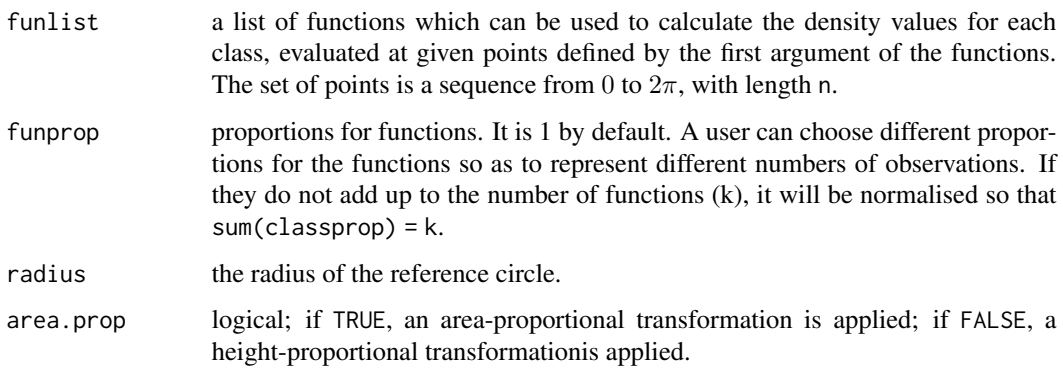

# <span id="page-10-0"></span>cmdensity 11

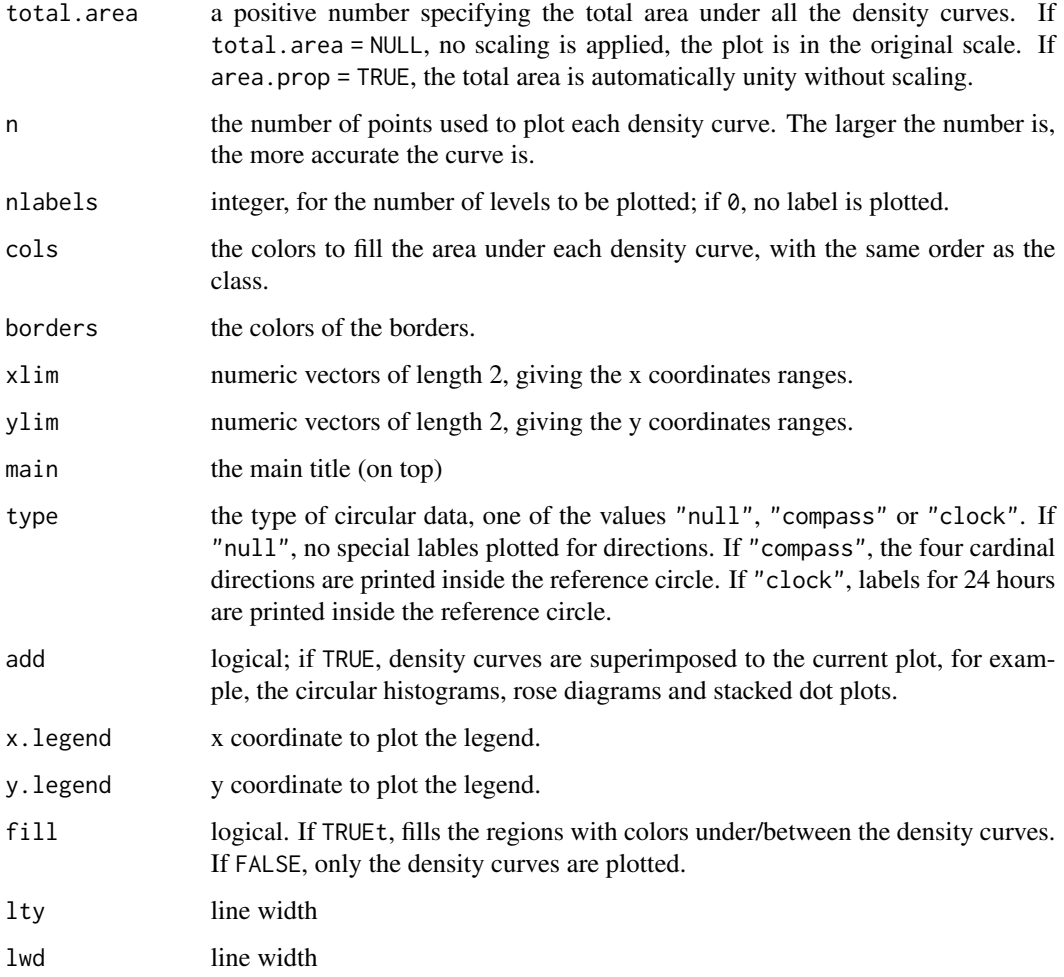

# Value

No return value

# Author(s)

Danli Xu <dxu452@aucklanduni.ac.nz>, Yong Wang <yongwang@auckland.ac.nz>

# References

Xu, D. and Wang, Y. (2020). Area-proportional Visualization for Circular Data. *Journal of Computational and Graphical Statistics*, 29, 351-357.

# See Also

[cdensity](#page-2-1), [cmhist](#page-11-1)

#### Examples

```
# Load and pre-process the dataset
library(circular)
data("pigeons", package = "circular")
x = \text{pigeons}[, 2] / 180 * \text{pi} # bearing
y = \text{pigeons}[1]<br>v = \text{split}(x, \text{factor}(y, \text{unique}(y))) # list of classified value
vs = split(x, factor(y, unique(y)))prop = sapply(vs, length) / length(x) # proportion of each class# Define the kde function for each class using von Mises kernels
dvm = function(x, mu=0, kappa=1) # von Mises density
  exp(kappa \times cos(x - mu)) \times (2 \times pi \times besell(kappa, \theta))^(-1)
kdevm = function(x, x0, bw=0.3)rowMeans(outer(x, x0, dvm, 0.5 / (1 - exp(-bw^2 / 2))))
fs = list(function(x) kdevm(x, x0=vs[[1]]),function(x) kdevm(x, x0=vs[[2]]),
          function(x) kdevm(x, x0=vs[[3]]))
# stacked density curves for 3 classes
cmdensity(fs) # 1:1:1
cmdensity(fs, prop) # using proportions for functions
```
<span id="page-11-1"></span>cmhist *Multi-class Stacked Circular Histogram and Rose Diagram*

#### Description

Function cmhist can be used to plot 2-dimensional histograms and rose diagrams for circular data with multiple classes. The histograms are stacked to avoid any overlap.

#### Usage

```
cmhist(
  value,
  class,
  nbins = 36,
  radius = 1/sqrt(base::pi),area.prop = TRUE,
 prob = TRUE,
 proportion = FALSE,
  total.area = 1,
  nlabels = 4,
  cols = NULL,borders = NULL,
 m = NA,
  xlim = NULL,ylim = NULL,
```
<span id="page-11-0"></span>

cmhist 13

```
main = NULL,type = c("null", "compass", "clock"),
  x.\text{legend} = \text{"bottomright",}y.legend = NULL
\overline{\phantom{a}}
```
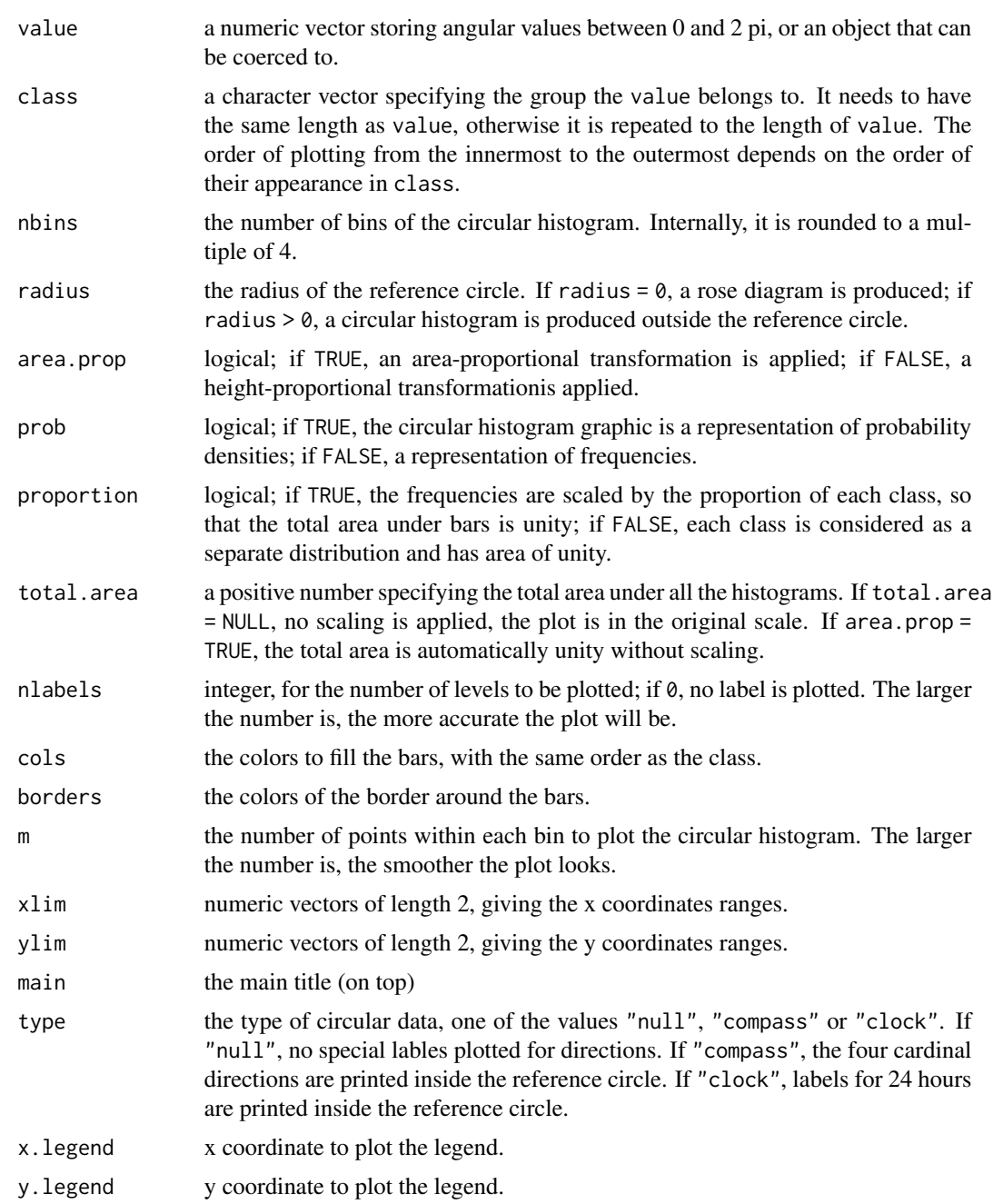

### Value

No return value

#### Author(s)

Danli Xu <dxu452@aucklanduni.ac.nz>, Yong Wang <yongwang@auckland.ac.nz>

# References

Xu, D. and Wang, Y. (2020). Area-proportional Visualization for Circular Data. *Journal of Computational and Graphical Statistics*, 29, 351-357.

#### See Also

[chist](#page-6-1), [cmdensity](#page-9-1)

#### Examples

```
# Load the dataset
library(circular)
data("pigeons", package = "circular")
x = pigeons[,2] / 180 * pi
y = pigeons[, 1]# stacked circular histograms
cmhist(x, y) \# area-proportionalcmhist(x, y, area=FALSE) # height-proportional
```
<span id="page-13-1"></span>scalefactor *Scaling Factor*

# Description

The function calculates the scaling factor so that after scaling the original density curve (before transformation), the total area after transformation (excluding the reference circle) has the specified value.

#### Usage

```
scalefactor(x, radius = 0, total. area = 1, area. prop = TRUE)
```
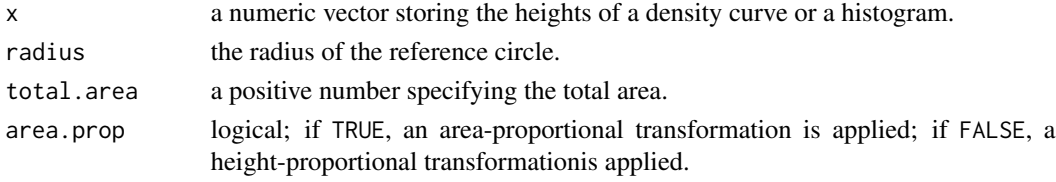

<span id="page-13-0"></span>

#### <span id="page-14-0"></span>scale factor that the set of the set of the set of the set of the set of the set of the set of the set of the set of the set of the set of the set of the set of the set of the set of the set of the set of the set of the se

## Details

Each value in x is a density value before transformation, for points equally-spaced on  $[0, 2\pi)$ . For a smooth density curve, use a reasonably large number of points, equally-spaced on  $[0, 2\pi)$ . The area under the density curve after transformation is then approximated by that of the corresponding sectors. Note if area.prop = TRUE, the scale factor is simply the value of total.area.

#### Value

A numerical value for the scaling factor

#### Author(s)

Danli Xu <dxu452@aucklanduni.ac.nz>, Yong Wang <yongwang@auckland.ac.nz>

#### References

Xu, D. and Wang, Y. (2020). Area-proportional Visualization for Circular Data. *Journal of Computational and Graphical Statistics*, 29, 351-357.

#### See Also

[circtrans](#page-8-1)

```
dvm = function(x, mu=0, kappa=1) # von Mises density
exp(kappa \times cos(x - mu)) \times (2 \times pi \times besell(kappa, 0))^(-1)
x = \text{dvm}(\text{seq}(0, 2 * \text{pi}, \text{len} = 100), \text{pi}, 10)scalefactor(x) # area-proportional transformation
scalefactor(x, area.prop = FALSE) # height-proportional transformation
scalefactor(x, total.area = 2) # total area of 2
scalefactor(x, area.prop = FALSE, total. area = 2)
```
# <span id="page-15-0"></span>Index

∗ circular bar plot cbarplot, [2](#page-1-0) ∗ circular density curve cdensity, [3](#page-2-0) ∗ circular histogram chist, [7](#page-6-0) ∗ circular stacked dot plot cdotplot, [5](#page-4-0) ∗ circular transformation circtrans, [9](#page-8-0) ∗ multi-class stacked circular histogram cmhist, [12](#page-11-0) ∗ rose diagram chist, [7](#page-6-0) ∗ scale scalefactor, [14](#page-13-0) ∗ stacked circular density curve cmdensity, [10](#page-9-0) cbarplot, [2,](#page-1-0) *[4](#page-3-0)*, *[6](#page-5-0)*, *[8](#page-7-0)* cdensity, *[3](#page-2-0)*, [3,](#page-2-0) *[6](#page-5-0)*, *[8](#page-7-0)*, *[11](#page-10-0)* cdotplot, *[3,](#page-2-0) [4](#page-3-0)*, [5,](#page-4-0) *[8](#page-7-0)* chist, *[3,](#page-2-0) [4](#page-3-0)*, *[6](#page-5-0)*, [7,](#page-6-0) *[14](#page-13-0)* circtrans, [9,](#page-8-0) *[15](#page-14-0)* cmdensity, [10,](#page-9-0) *[14](#page-13-0)*

scalefactor, *[9](#page-8-0)*, [14](#page-13-0)

cmhist, *[11](#page-10-0)*, [12](#page-11-0)